### **Photo Resizer Активированная полная версия Скачать бесплатно [Win/Mac] (Final 2022)**

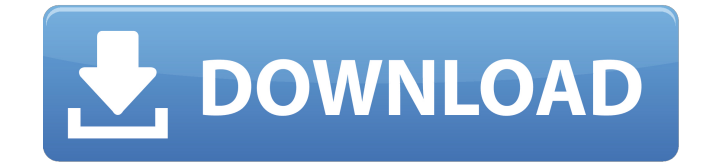

### **Photo Resizer Keygen Free [Win/Mac]**

= Скриншот: = Установка: = Обратная связь: А: Вы можете использовать это: Округа в 1-м Законодательном округе Мэриленда 1-й Законодательный округ Мэриленда — один из 16 округов Сената штата Мэриленд. Он охватывает округ Монтгомери, штат Мэриленд. С 2014 года его представляет демократ Патрик Джон Крофт. Профиль района Район расположен в северо-западной части штата Мэриленд и включает в себя весь округ Монтгомери и небольшую часть округа Принс-Джордж. Он считается безопасным демократическим районом. использованная литература внешние ссылки Карта района из Государственного архива Мэриленда. Категория: Законодательные округа Мэриленда Категория: Округ Монтгомери, МэрилендQ: Дешевый видеопроцессор/декодер? Я ищу видеопроцессор, который не стоит много. Также было бы здорово, если бы у него был программный способ выполнения ряда операций с видео (предпочтительно манипулирование видеокадрами). С ним должно быть легко взаимодействовать, и желательно, чтобы он работал в Linux. Я не могу найти тот, который не стоит либо 500 долларов +, либо действительно низкого качества. У меня нет таких денег, чтобы тратить их на программное обеспечение. У кого-нибудь есть рекомендации для чего-то подобного? А: ffmpeg и mencoder часто используются в качестве видеофильтров и транскодеров. Раздел на сайте ffmpeg о фильтрах и транскодерах/компонентах очень и очень полезен. А: VLC бесплатно и широко поддерживается. может открывать и транслировать практически все видео и аудио форматы. нет версии, которая соответствует вашим потребностям, VLC 2.2.0 был выпущен 27 июля 2009 г., и VLC 2.2.0 работает в Linux 2.6 и более поздних версиях, а также в Windows XP и более поздних версиях. А: Потоковый клип MPEG В: Дилемма между хлебом (для трудных времен) и продуктами Сегодня я ел чай со льдом. (Слегка черствый) хлеб был

#### **Photo Resizer Serial Number Full Torrent 2022 [New]**

\* Использует стандартный графический интерфейс Windows \* Файлы изображений могут быть изменены различными способами. \* Вы можете настроить выходные размеры, дважды щелкнув любое измерение, такое как ширина, высота, исходные размеры или соотношение (ширина / высота). \* Высококачественные результаты возможны для изображений с изменением размеров около 80% от исходного размера файла. \* Программа очень легкая. \* Программу можно использовать на компьютерах с Windows 98, ME, XP, 2000, NT, 2003, Vista или Windows 7. Зачем использовать это приложение? \* Изменение размера и сжатие изображений — важные аспекты любого рабочего процесса с цифровыми фотографиями.

Сжатие изображений используется для уменьшения размера ваших файлов цифровых фотографий, чтобы упростить их хранение и обмен. \* Photo Resizer особенно полезен, если вы планируете хранить большие коллекции фотографий в службах цифровых фотографий, таких как Flickr, Yahoo! 360, Windows Live Photo Gallery или Flickr для Интернета. \* Photo Resizer позволяет изменять размер фотографий всего за 3 шага одним щелчком мыши: Сначала установите желаемые выходные размеры изображения с измененным размером. Во-вторых, выберите фактическое входное изображение. В-третьих, нажмите «Изменить размер», чтобы начать. PhotoResize позволяет изменить размер любого изображения за несколько шагов одним щелчком мыши: Сначала установите желаемые выходные размеры изображения с измененным размером. Во-вторых, выберите фактическое входное изображение. В-третьих, нажмите «Изменить размер», чтобы начать. PhotoResize позволяет изменить размер любого изображения за несколько шагов одним щелчком мыши: Сначала установите желаемые выходные размеры изображения с измененным размером. Во-вторых, выберите фактическое входное изображение. В-третьих, нажмите «Изменить размер», чтобы начать. PhotoResize позволяет изменить размер любого изображения за несколько шагов одним щелчком мыши: Сначала установите желаемые выходные размеры изображения с измененным размером. Вовторых, выберите фактическое входное изображение. В-третьих, нажмите «Изменить размер», чтобы начать. PhotoResize позволяет изменить размер любого изображения за несколько шагов одним щелчком мыши: Сначала установите желаемые выходные размеры изображения с измененным размером. Во-вторых, выберите фактическое входное изображение.В-третьих, нажмите «Изменить размер», чтобы начать. PhotoResize позволяет изменить размер любого изображения за несколько шагов одним щелчком мыши: Сначала установите желаемые выходные размеры изображения с измененным размером. Во-вторых, выберите фактическое входное изображение. В-третьих, нажмите «Изменить размер», чтобы начать 1709e42c4c

## **Photo Resizer Crack + Free**

\* Можно изменить размер ваших фотографий. \* Сверх быстрый! Экономьте время и деньги (другим приложениям требуется от нескольких часов до дня, чтобы завершить разрешение фотографии). \* Нет реестра или объема памяти. Имея всего несколько килобайт дополнительного места в ОЗУ, он без проблем запустится на любом компьютере. \* Легко использовать. Просто нажмите и перетащите, чтобы изменить размер изображения. \* Универсальный размер фотографий. Приложение протестировано на нескольких компьютерных системах и будет работать на любой из них. \* Все изображения, размеры которых мы изменяем, захвачены с использованием файлов RAW, которые нелегко преобразовать в другие форматы (например, JPG, PNG, GIF и т. д.). \* У нас есть полная версия со многими другими опциями (см. ниже) на нашем сайте: www.Resizer-Software.com \* Вы можете бесплатно скачать пробную версию с нашего сайта по адресу: \* Если вам нужна дополнительная помощь, вы найдете инструкции как для ПК, так и для компьютеров MAC по адресу: \* Экономит время и деньги! Преобразование изображений с помощью обычного программного обеспечения требует много времени и дорогого программного обеспечения. \* На рынке есть много программ, которые работают некорректно или не поддерживают RAW (формат RAW НЕ является форматом камеры). \* Многие программы изменяют размер фотографии только определенного размера (от 16 до 32), когда исходный размер отличается. \* Некоторые программы широко используют нежелательные дополнительные программы, часто без вашего согласия. \* Все изображения, размер которых мы изменяем, захвачены с использованием файлов RAW, которые нелегко преобразовать в другие форматы (например, JPG, PNG, GIF и т. д.). \* У нас есть полная версия со многими другими опциями (см. ниже) на нашем сайте: www.Resizer-Software.com \* Вы можете бесплатно скачать пробную версию с нашего сайта по адресу: \* Если вам нужна дополнительная помощь, вы найдете инструкции как для ПК, так и для компьютеров MAC по адресу: \* Экономит время и деньги! Преобразование изображений с помощью обычного программного обеспечения требует много времени и дорогого программного обеспечения. \* На рынке есть много программ, которые работают некорректно или не поддерживают RAW (формат RAW НЕ является форматом камеры). \* Многие программы изменяют размер фотографии только определенного размера (от 16 до 32), когда исходный размер

## **What's New In?**

Функции: + Перетащите файлы, чтобы изменить их размер. + Вы можете установить скорость и качество изменения размера. + Чем больше времени вы уделяете своим изображениям, тем больше памяти будет у вашего компьютера. + Вы можете установить определенную папку изображения. + Вы можете установить цвет изображения с измененным размером. + Вы можете изменить свои изображения с помощью нескольких простых элементов управления. + Вы можете просматривать изображения с измененным размером в любой папке, в которой вы их сохранили. + Вы можете использовать встроенную функцию оптимизации изображений для изменения размера изображений. + Вы можете использовать разные цветовые палитры (цвета), чтобы установить цвета для изображений с измененным размером. + Вы также можете использовать инструмент обрезки для обрезки изображений. + Вы можете просматривать каждое изображение по отдельности, чтобы вы могли проверить их как набор. + Вы можете добавить границу к своим изображениям. + Вы можете получить каждое изображение в исходном размере в качестве резервной копии. + Вы можете поделиться изображениями на любом веб-сайте, используя бесплатный онлайн-сервис или бесплатную учетную запись Photo Resizer. + Вы можете пакетно изменить размер нескольких изображений. + Вы можете получить данные для каждого изображения в отдельности. + Когда вы загружаете изображение с измененным размером из Интернета, вы можете

сохранить его на свой компьютер и сразу же использовать. Для получения дополнительной информации, пожалуйста, посетите нас. Как установить Photo Resizer на свой компьютер: УСТАНОВЛЕНО НА КРАЙ 80% Прошел эту игру. Это очень захватывающая игра с одним словом: МОРЕ. Если вам нравятся ТИГРЫ, ПТИЦЫ, ОКЕАНЫ и многое другое. Вы будете абсолютно любить его. EDGE WORLD — сложная и захватывающая игра-головоломка. Играйте, чтобы увидеть препятствия и собирать синие точки, чтобы продвигаться вперед. Вы также можете провести пальцем влево или вправо, чтобы переместить точки. EDGE WORLD имеет 4 режима вращения, чтобы вы могли полностью исследовать мир. EDGE WORLD заставит ваш разум и пальцы тренироваться. \*\*Нравится на фейсбуке: Музыка из аудиотеки - AttractorLoop и Washcut отключают световой шум: Мировой проект - Потерянные души 2: Потерянные души - Дисней Пиксар:

# **System Requirements For Photo Resizer:**

Минимум: ОС: Microsoft Windows 7 Процессор: Intel Pentium 4 3,4 ГГц Память: 2 ГБ ОЗУ Видео: видеокарта NVIDIA® Geforce® серии 4 DirectX: версия 9.0c Сеть: широкополосное подключение к Интернету Дополнительные примечания: У вас должна быть установлена 64-битная версия Windows 7 У вас должна быть 64-битная версия CUDA и cuDNN. У вас должно быть не менее 2 ГБ оперативной памяти Видеокарта Radeon с объемом памяти не менее 2 ГБ.

Related links: